## **Der Internet Explorer (Browser)**

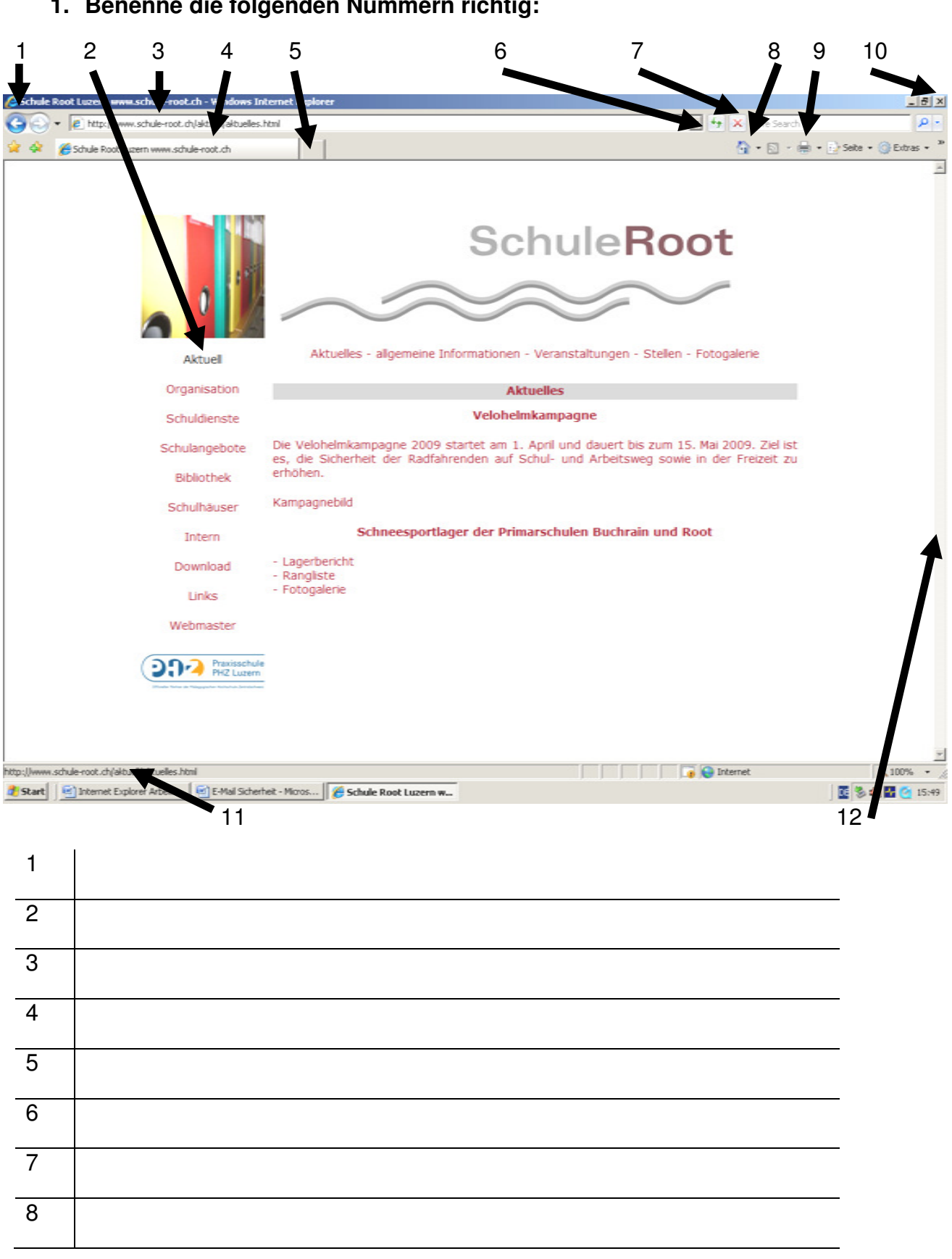

**1. Benenne die folgenden Nummern richtig:**

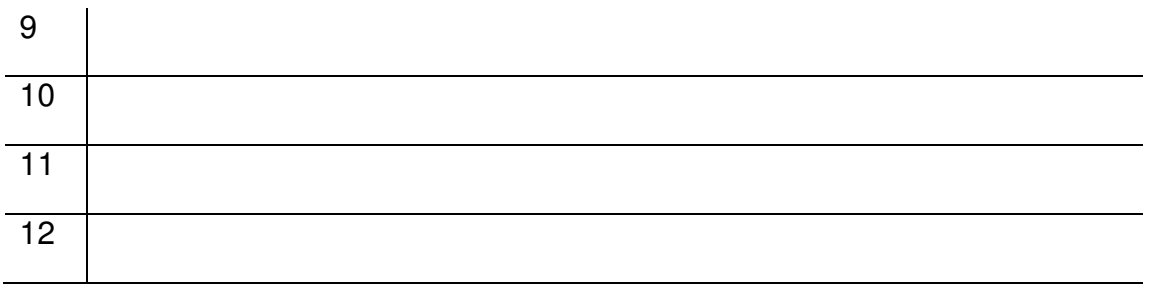

## **2. Was bedeutet bei der Adresse:**

**http://www.schule-root.ch/aktuell/aktuelles.html** die einzelnen Teile:

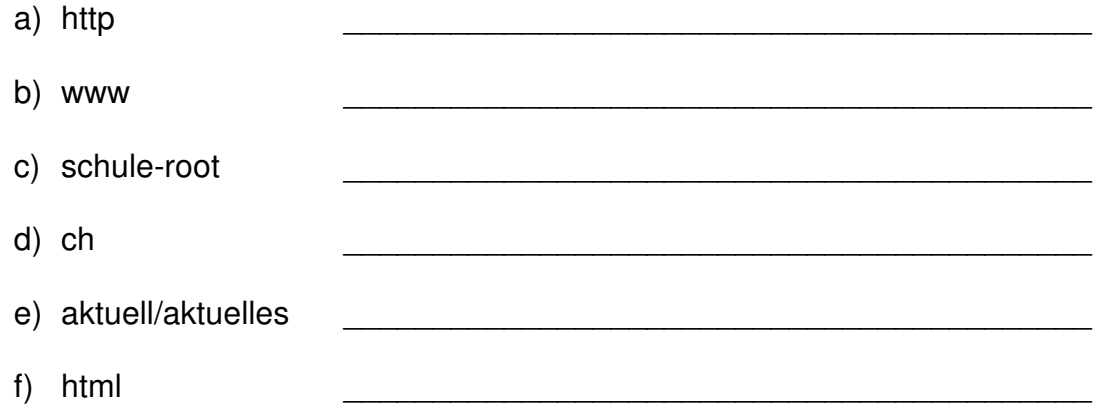

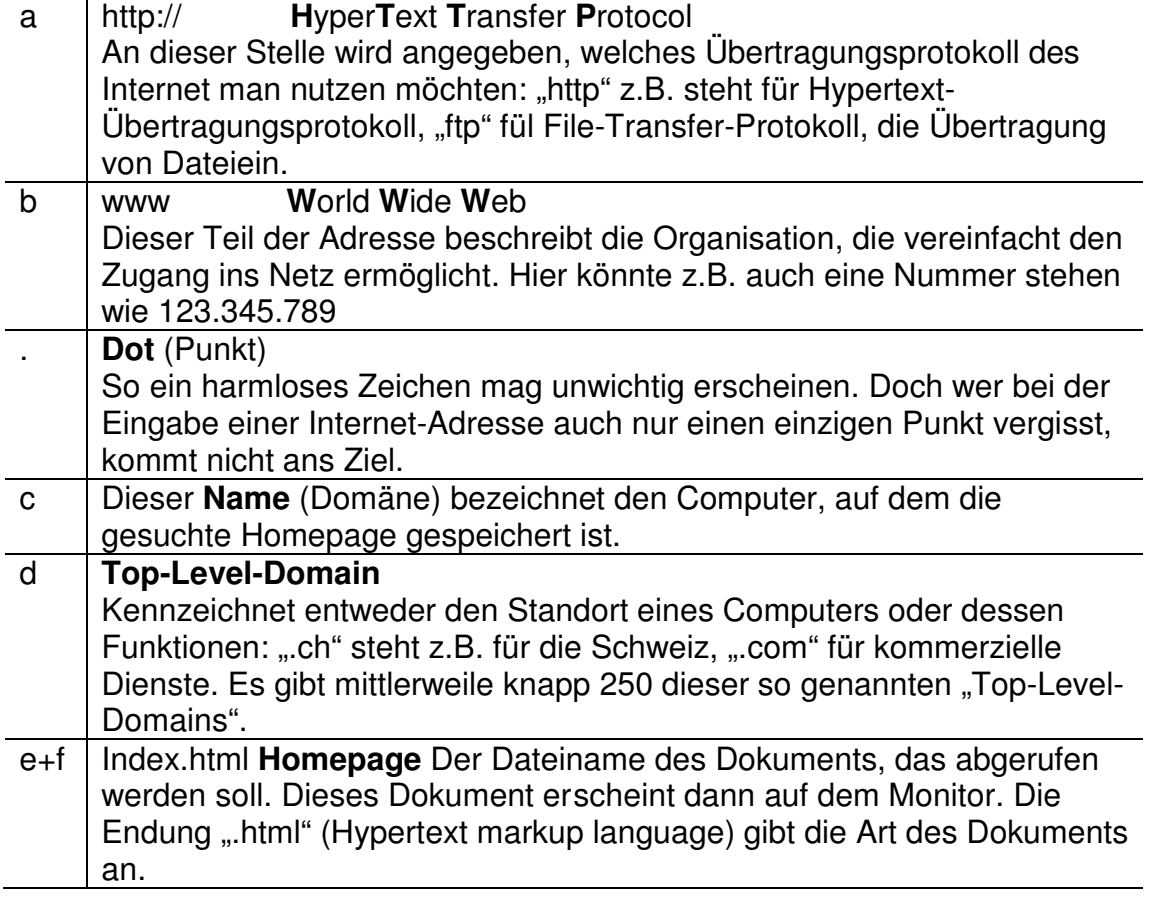

## **3. 2-stellige Domäne nach Ländern:**

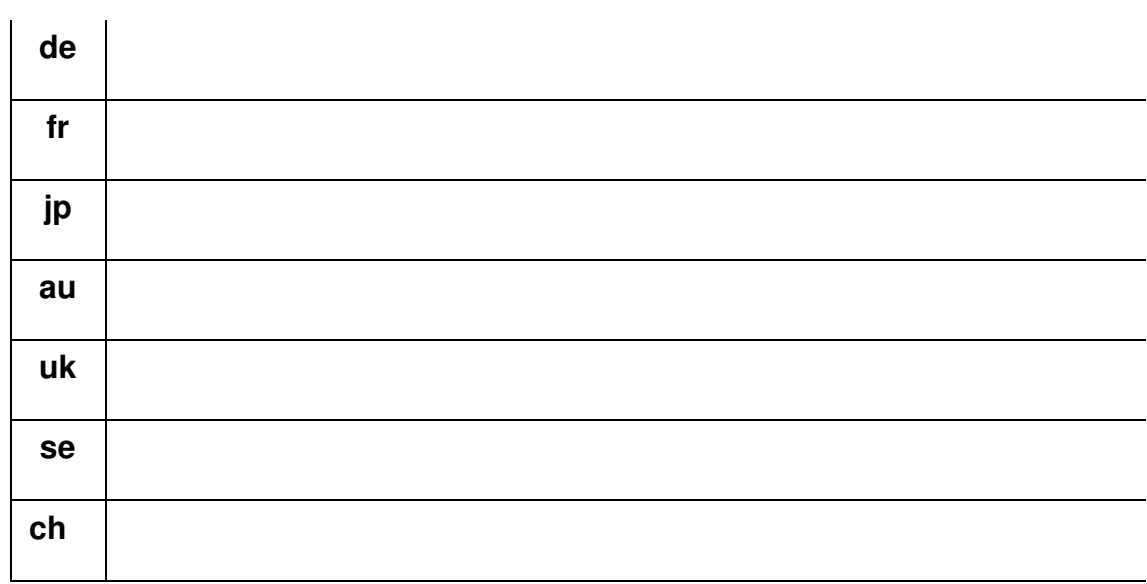

## **4. 3-stellige thematisch Domäne:**

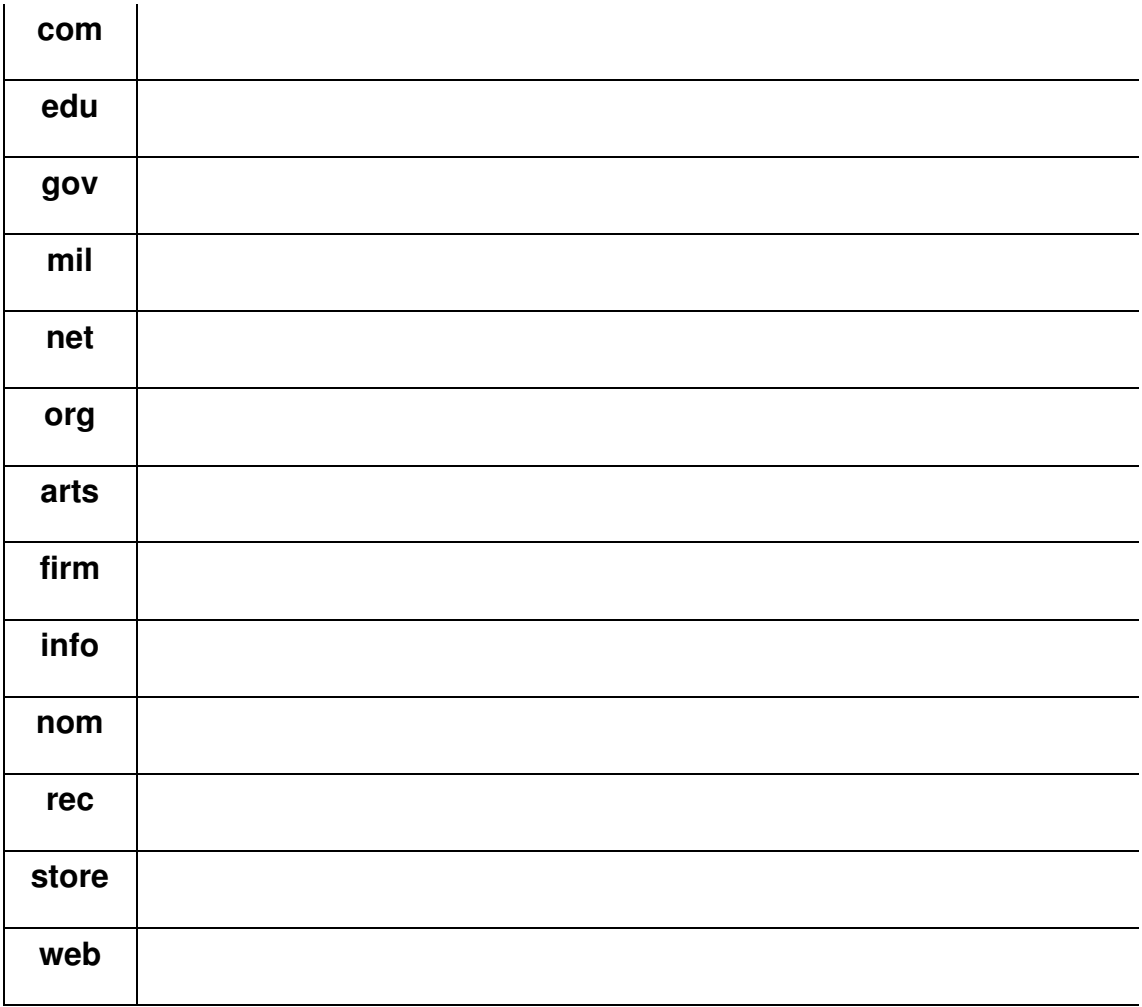